# $\rm{LuaT}$ -ja

 $\rm{LuaT}$ -ja

2012 4 29

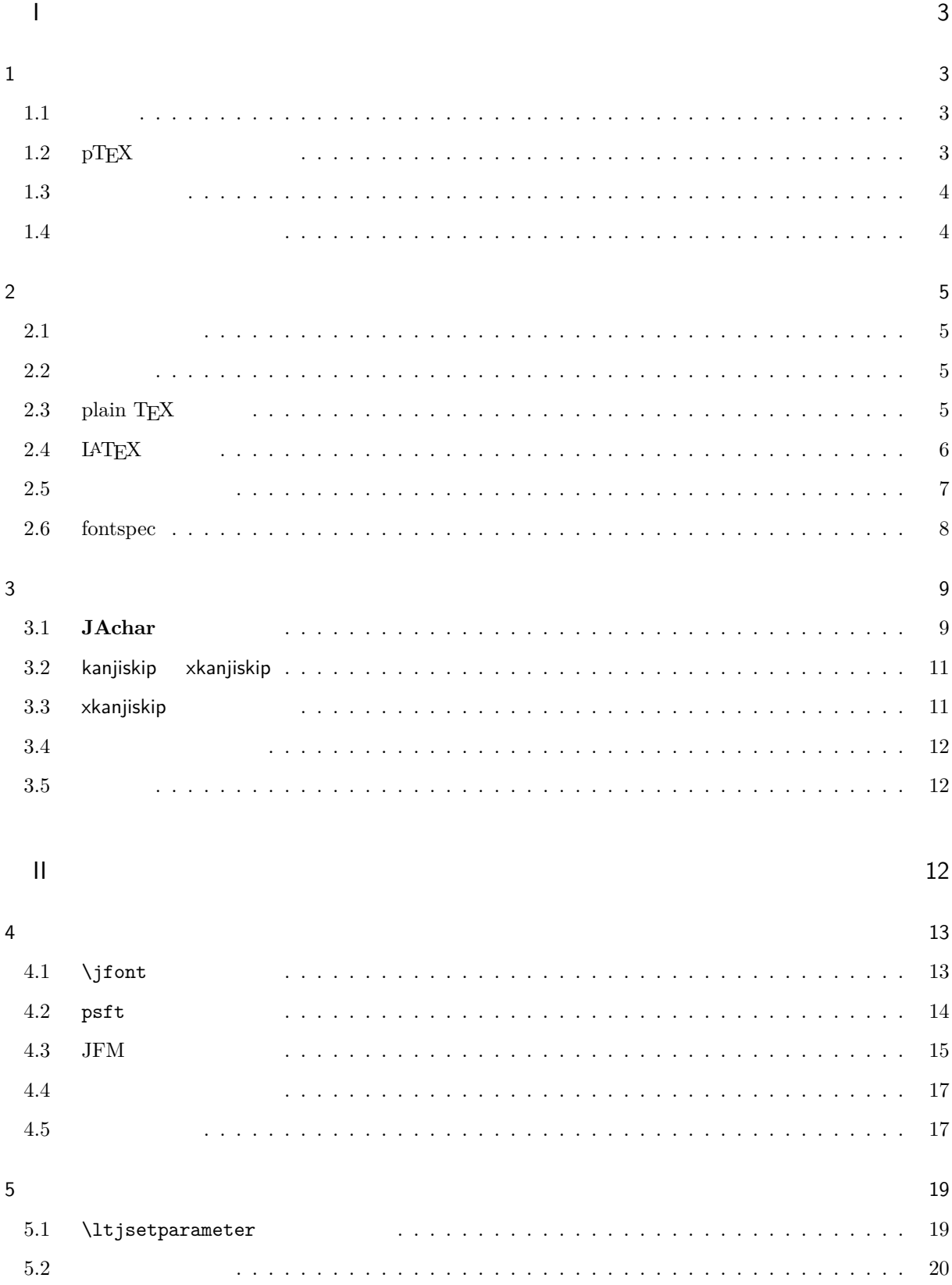

## $\overline{1}$

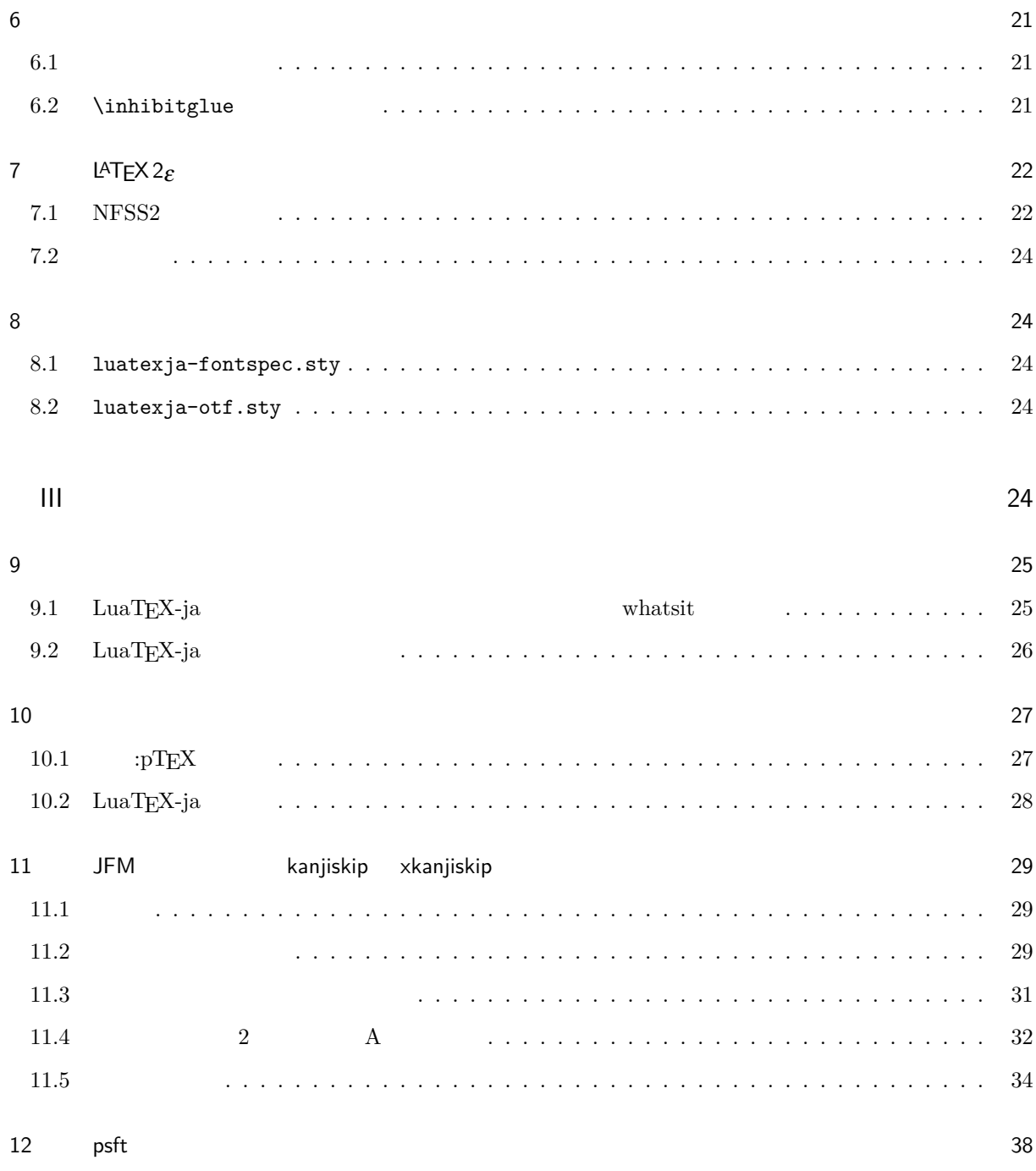

 $\sim$  38

# <span id="page-3-0"></span>I

# <span id="page-3-1"></span> $\mathbf 1$

<span id="page-3-2"></span>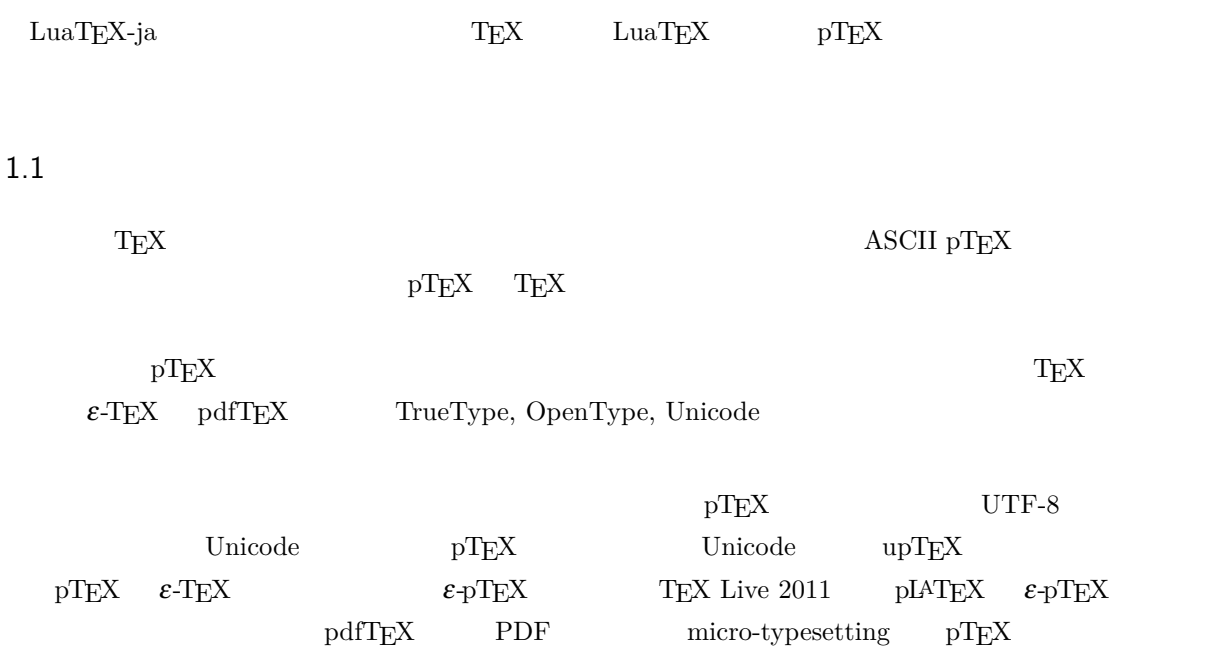

 $gap$  $\text{LuaT} \text{EX}$   $\qquad \qquad \text{Lua}$   $\qquad \qquad \text{'calback'}$  $\rm LuaTEX$  $\rm{Lu}a$   $\rm{Tr}X$  $\label{eq:10} {\rm{LuaT}}{\rm{EX-ja}} \hspace{2cm} {\rm{Lua}} \hspace{2cm} {\rm{TEX}}$  $\text{LuaT}\text{E}\text{X}$ 

# <span id="page-3-3"></span> $1.2$  pT<sub>E</sub>X

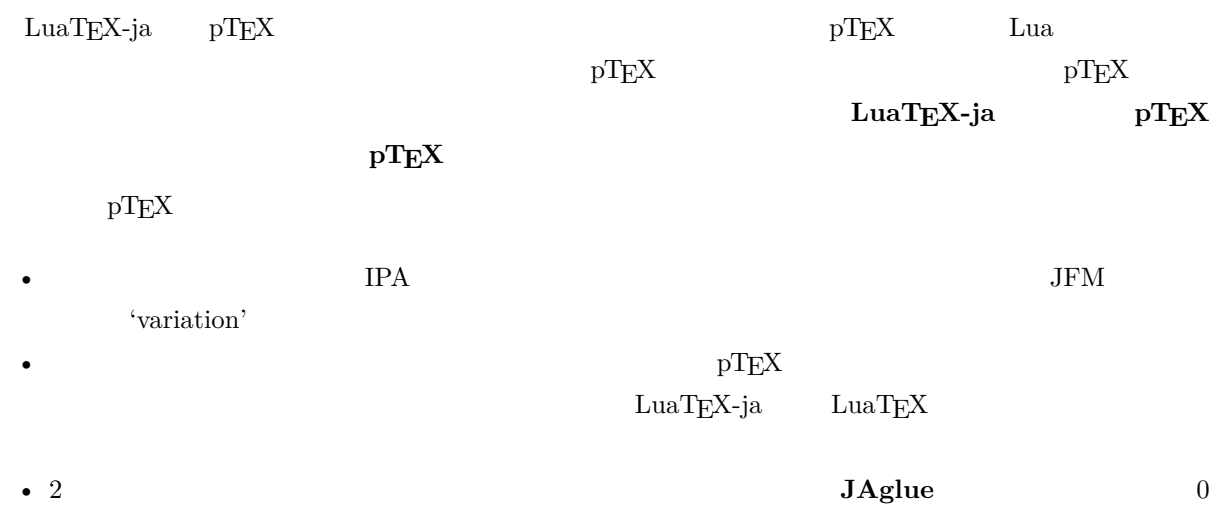

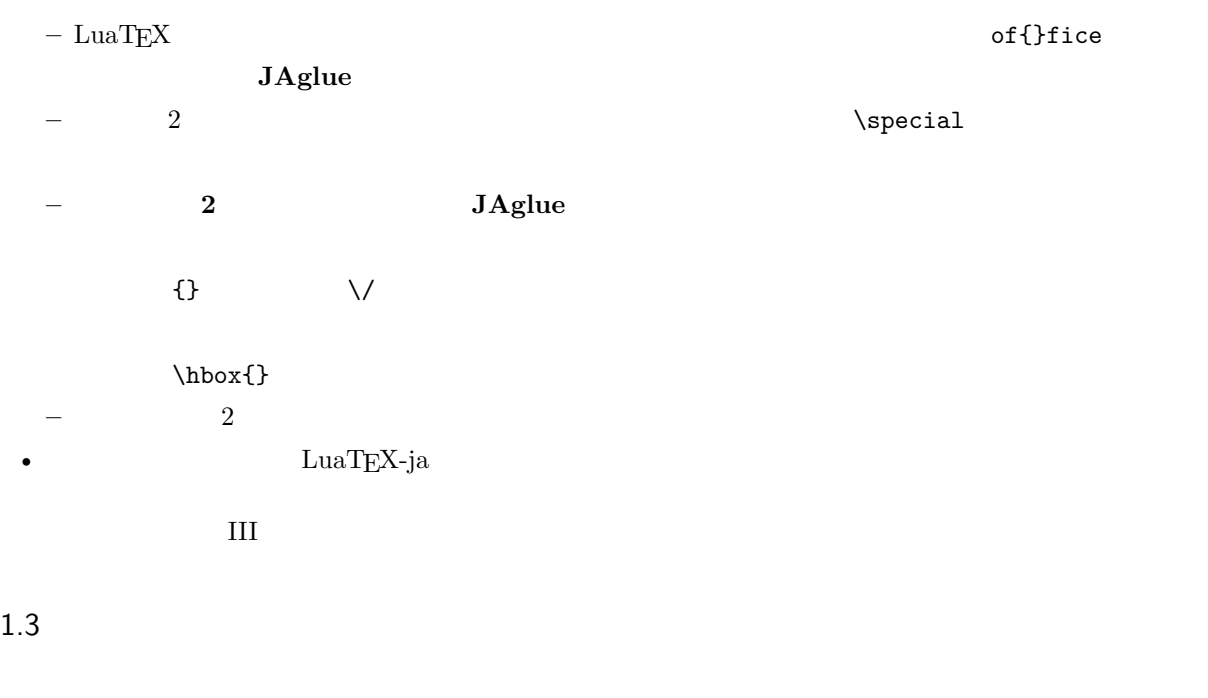

- <span id="page-4-0"></span>•  $2$ 
	- **– JAchar**: ひらがな,カタカナ,漢字,和文用の約物といった和文文字のことを指す.
	- **– ALchar**: アルファベットを始めとする,その他全ての文字を指す.
	- ようして、それは、ALchar しかしいから、ALchar しかしいから、JAchar しかしいから、JAchar しかしいから、JAchar しかしいから、JAchar しかしいかんだい。
- サンセリフ体で書かれた語(例:prebreakpenalty)は日本語組版用のパラメータを表し,これらは  $\lambda$ ltjsetparameter •  $\blacksquare$   $\blacksquare$   $\$ •  $\qquad \qquad \text{LuaT} \text{EX}$   $\qquad \qquad \text{LuaT} \text{EX}$ -ja •  $\bullet$  0  $\bullet$
- <span id="page-4-1"></span>1.4
- **Wiki** Wiki
- <http://sourceforge.jp/projects/luatex-ja/wiki/FrontPage>
- <http://sourceforge.jp/projects/luatex-ja/wiki/FrontPage%28en%29>

#### SourceForge.JP

- $\bullet$   $\bullet$   $\bullet$ • 黒木 裕介 • 阿部 紀行 • 山本 宗宏
- $\bullet$   $\bullet$   $\bullet$

# <span id="page-5-0"></span>**2**

## <span id="page-5-1"></span> $2.1$

 ${\rm LuaTEX-ja}$ 

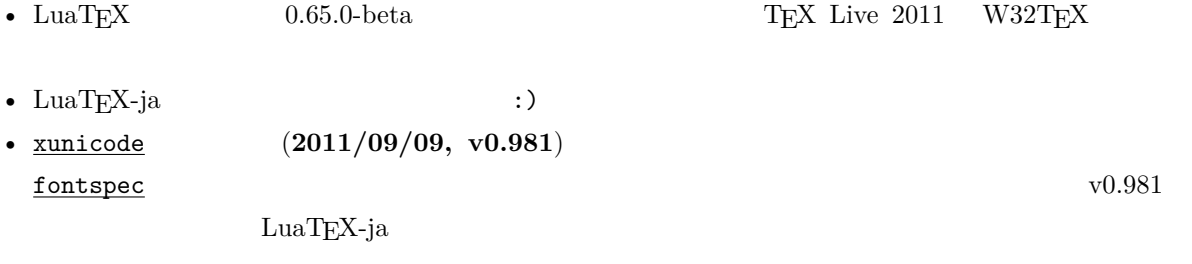

#### 1.  $\blacksquare$

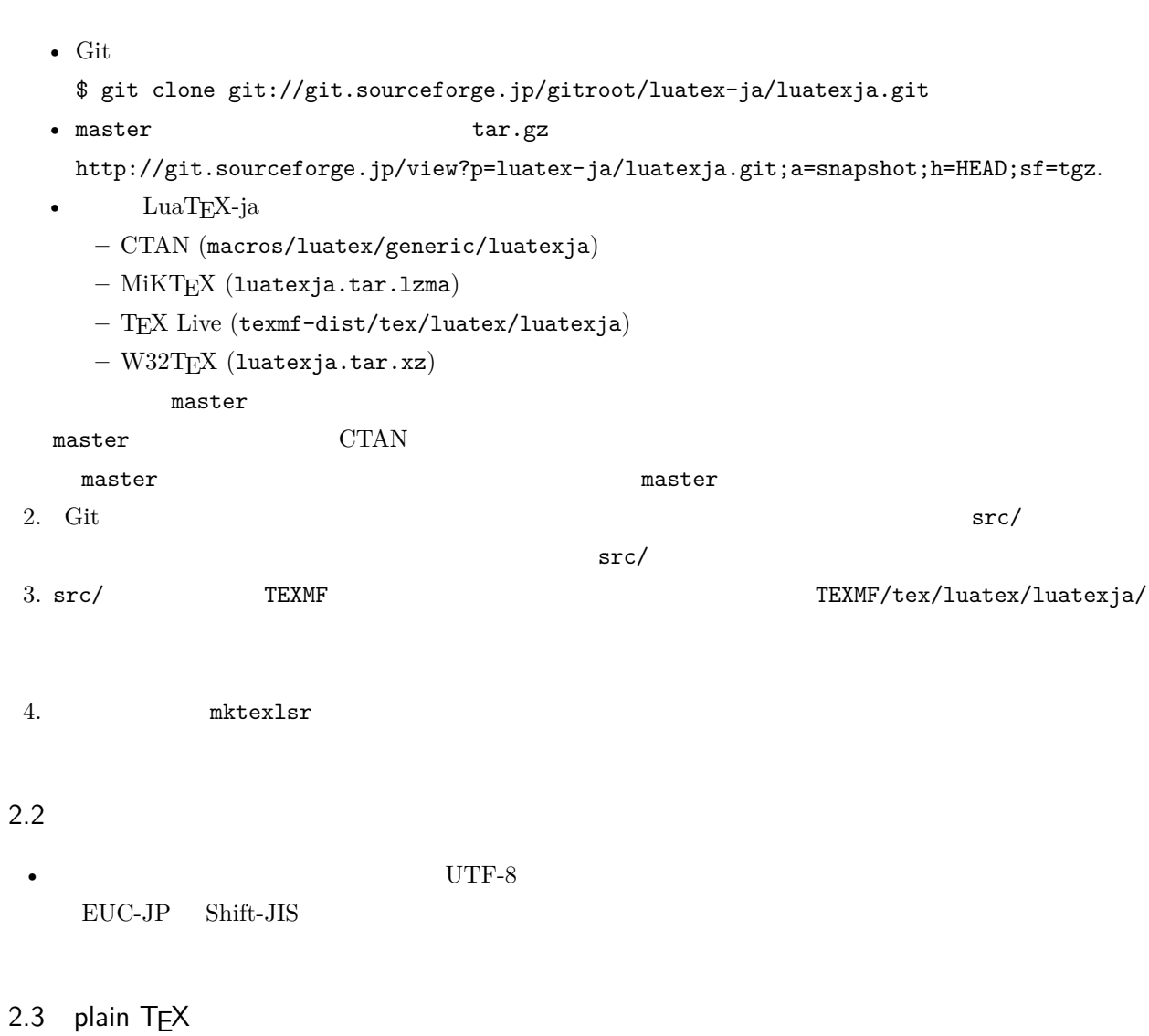

<span id="page-5-3"></span><span id="page-5-2"></span> $\rm LuaTEX\mbox{-}ja$  – plain TEX

#### \input luatexja.sty

ptex.tex

•  $\qquad \qquad 6$ 

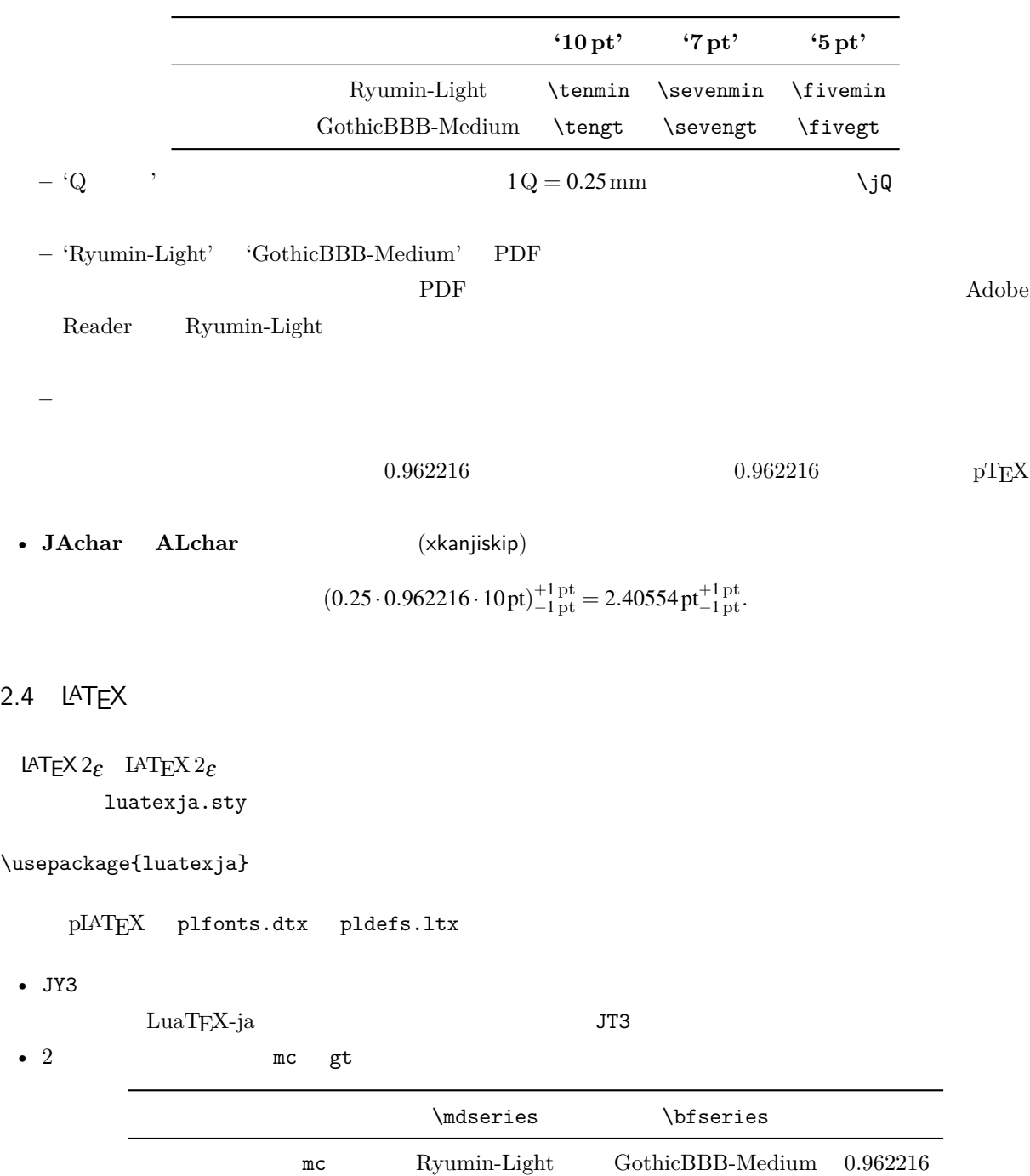

<span id="page-6-0"></span>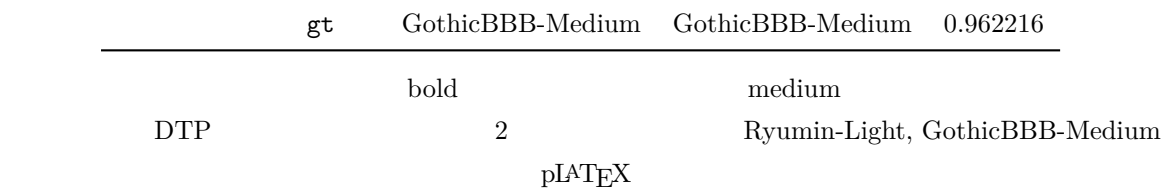

• mc

article.cls, book.cls jclasses pLAT<sub>EX</sub> descriptions isclasses ltjclasses ltjsclasses  $\Upsilon$ ,  $\Upsilon$ ,  $\Upsilon$  or  $\Upsilon$  pLAT<sub>EX</sub> JIS X 0208 Adobe-Japan1-6  $\mathbf{otf}$ ため,LuaTEX-ja においても otf パッケージの機能の一部をサポートしている.これらの機能を用いるため luatexja-otf 1 \UTF{9DD7}  $\U{TF{9D}$ AD9} 2  $3 \CID{7652}$  \CID{13706}  $4 \overline{ }$ 

#### <span id="page-7-0"></span> $2.5$

#### $\mathrm{pT} \mathrm{E}\mathrm{X}$

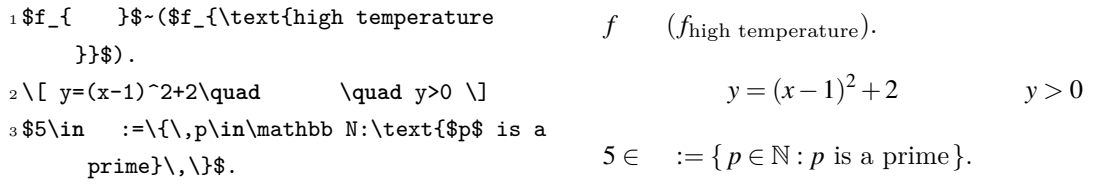

 $\text{LuaT} \text{E}\text{X}-\text{j}\text{a}$ 

•  $1, 2$  is the state of the state of the state of the state of the state of the state of the state of the state of the state of the state of the state of the state of the state of the state of the state of the state of t

•  $3 \t3$ 

 $LuaTEX-ja$ 

<sup>1</sup> \$f\_{\text{高温}}\$~*%*  $_2$  (\$f\_{\text{high temperature}}\$).  $3\lceil y=(x-1)^2+2\qquad$ 4 \mathrel{\text{ }}\quad y>0 \] <sup>5</sup> \$5\**in** :=\{\,p\**in**\mathbb N:\text{\$p\$ is a prime}\,\}\$. *f* (*f*high temperature).  $y = (x-1)^2 + 2$   $y > 0$  $5 \in \mathcal{I} = \{ p \in \mathbb{N} : p \text{ is a prime} \}.$ 

```
\rm LuaTEX-ja
```
 $4.4$ 

plain TEX plain TEX  $\lambda$  $4.1$ 

<span id="page-8-0"></span>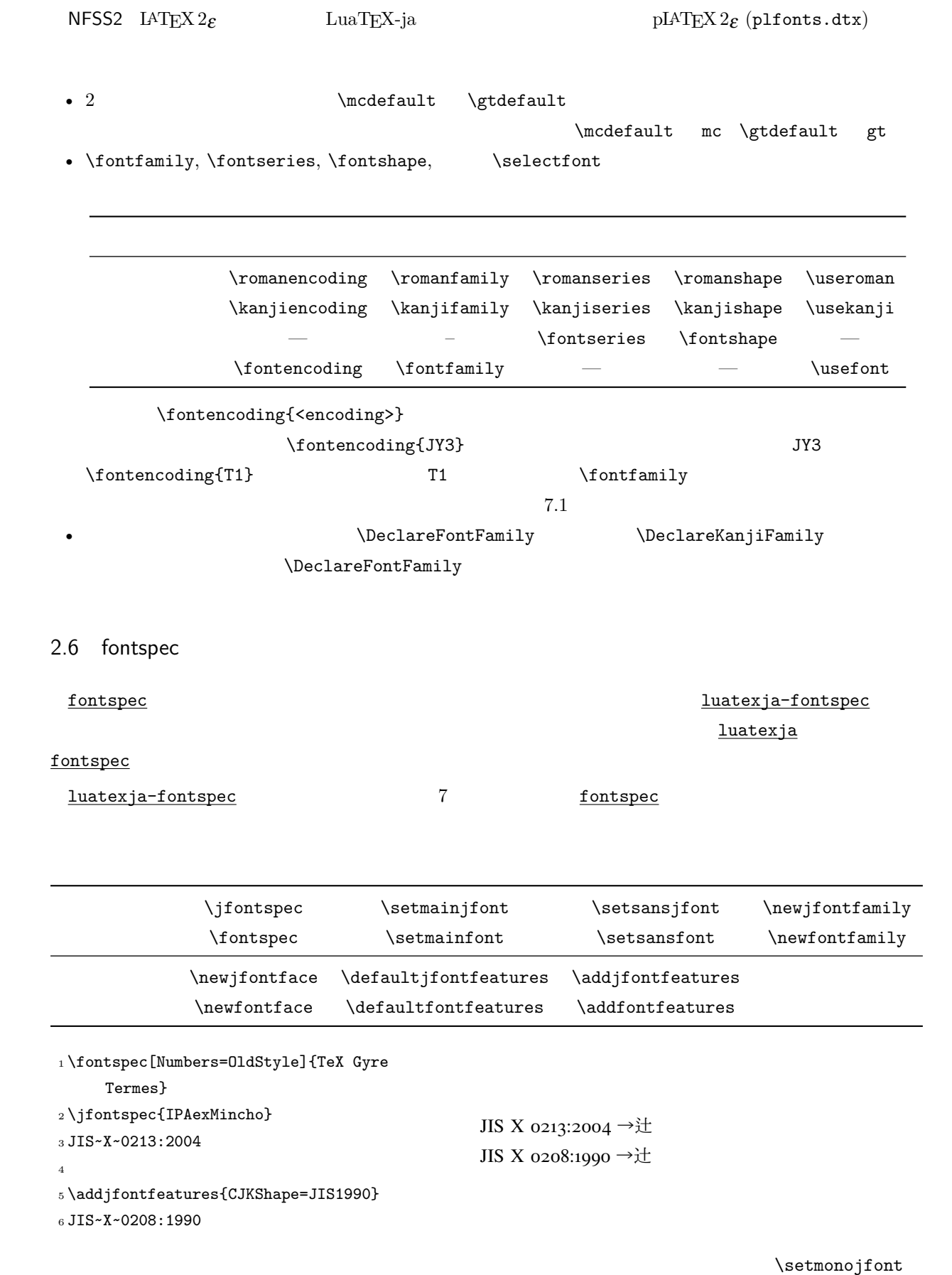

<span id="page-9-1"></span><span id="page-9-0"></span>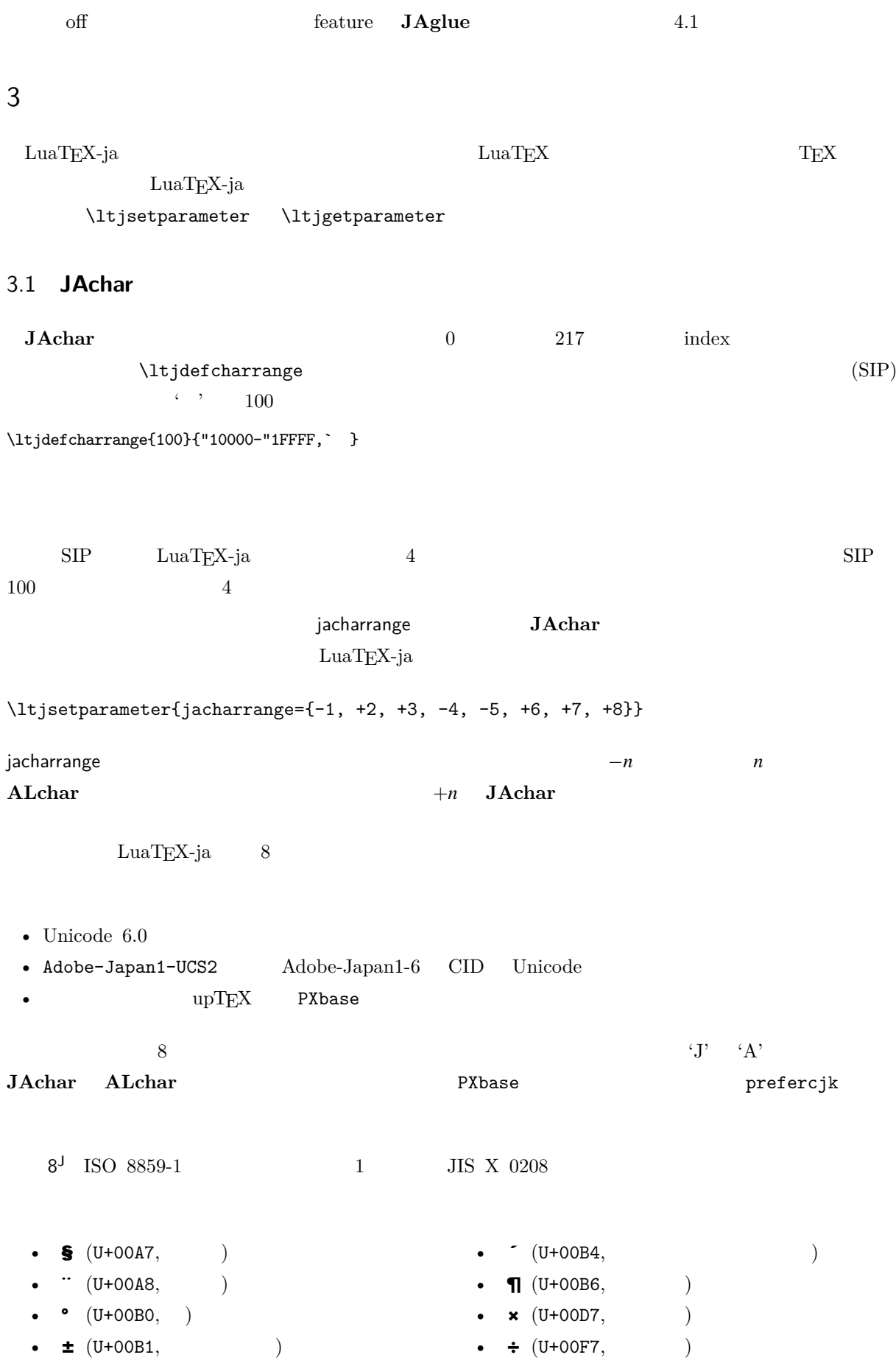

<span id="page-10-0"></span>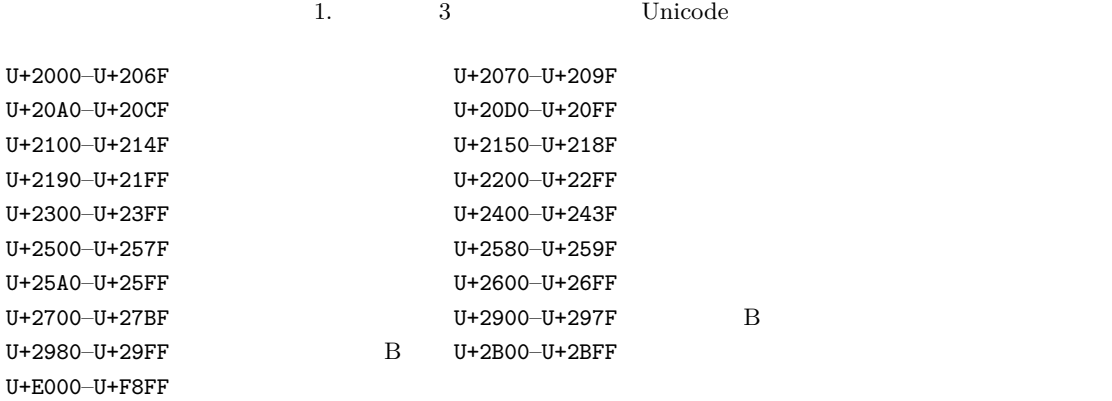

<span id="page-10-1"></span>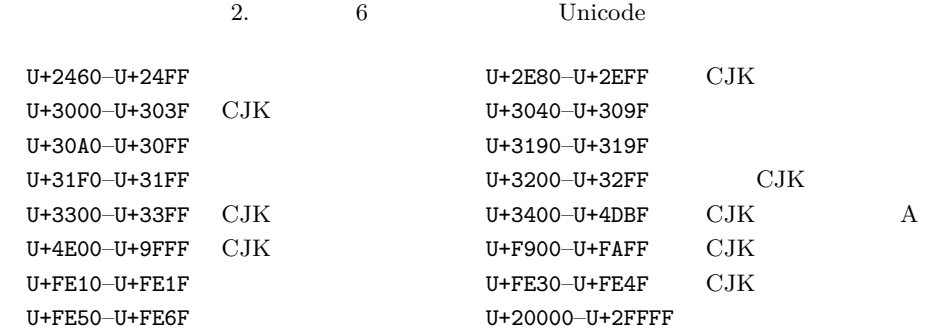

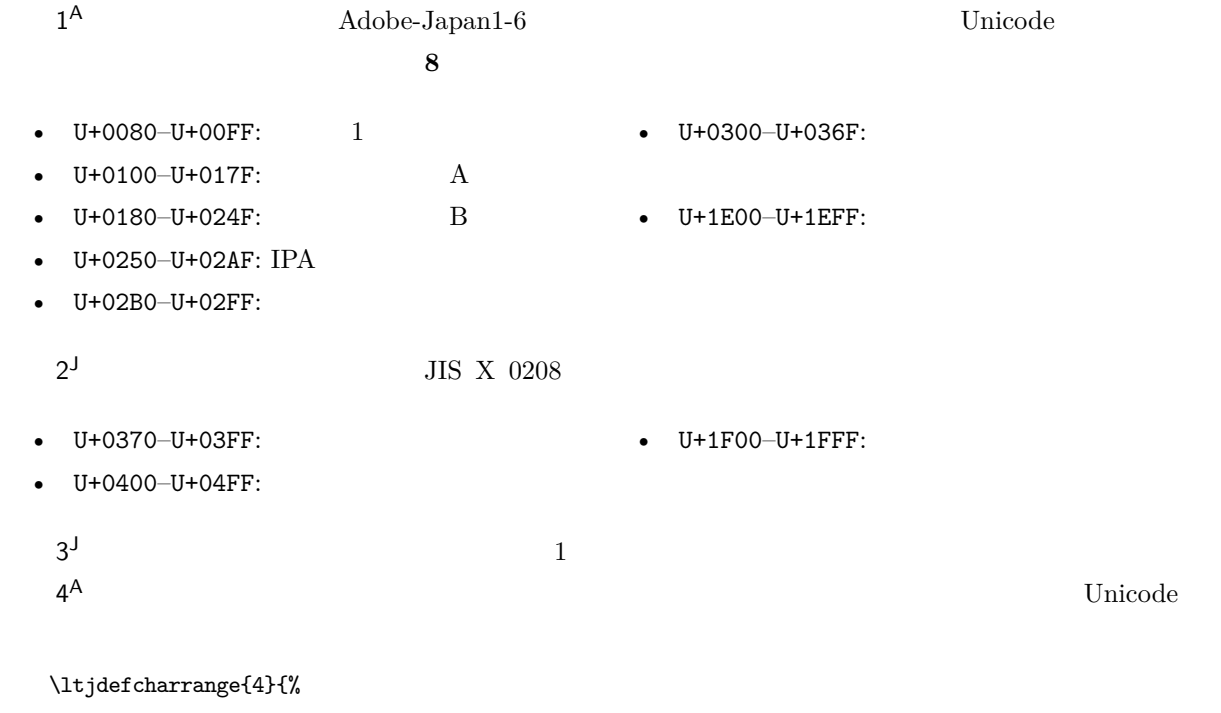

#### "500-"10FF, "1200-"1DFF, "2440-"245F, "27C0-"28FF, "2A00-"2AFF, "2C00-"2E7F, "4DC0-"4DFF, "A4D0-"A82F, "A840-"ABFF, "FB50-"FE0F, "FE20-"FE2F, "FE70-"FEFF, "FB00-"FB4F, "10000-"1FFFF} % non-Japanese  $5^{\mathsf{A}}$  $\mathsf{A}$  $6<sup>J</sup>$ J  $2$  $7^{\text{J}}$  CJK Adobe-Japan1-6

[3](#page-11-2) に示す.

<span id="page-11-2"></span>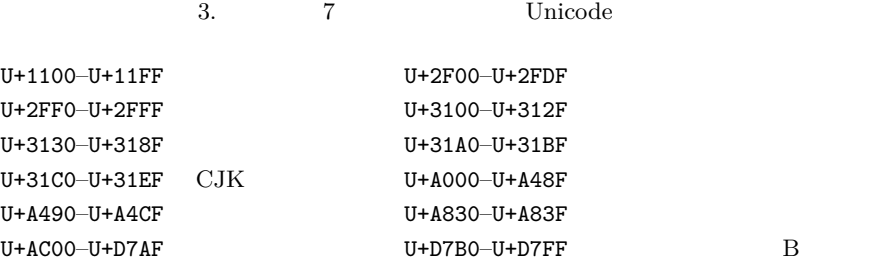

#### <span id="page-11-0"></span>3.2 kanjiskip xkanjiskip

- **JAglue** 3
- JFM  $\bullet$  JFM  $\bullet$   $\bullet$   $\bullet$   $\bullet$

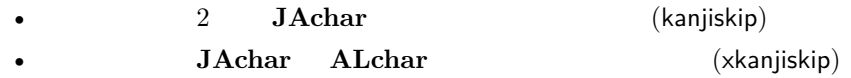

kanjiskip xkanjiskip

\ltjsetparameter{kanjiskip={0pt plus 0.4pt minus 0.4pt}, xkanjiskip={0.25\zw plus 1pt minus 1pt}}

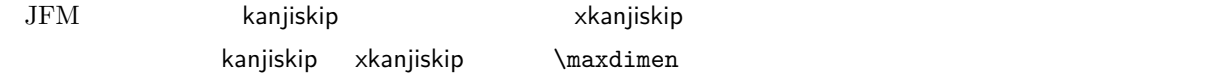

#### <span id="page-11-1"></span>3.3 xkanjiskip

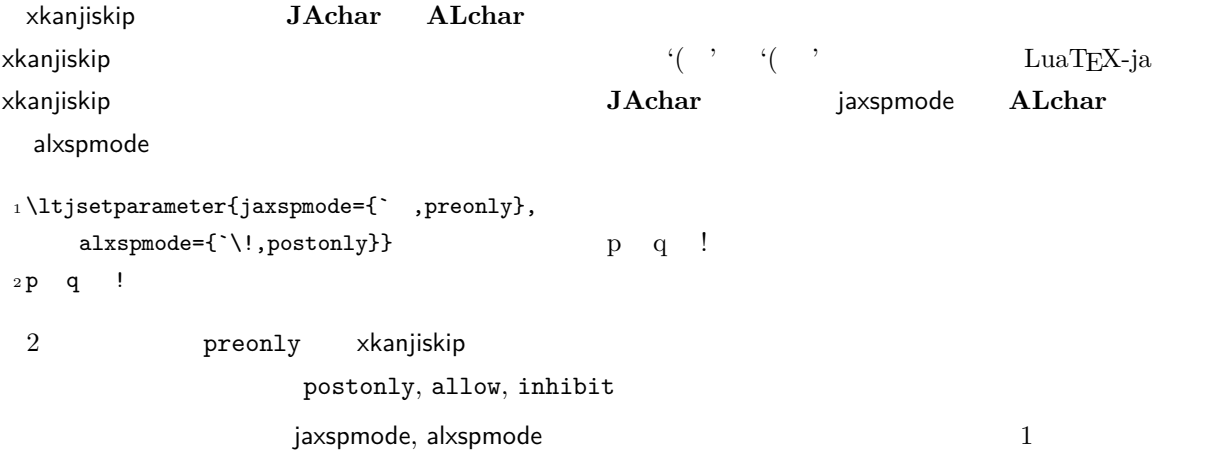

\ltjsetparameter{alxspmode={` ,preonly}, jaxspmode={`\!,postonly}}

 $2$  [5.2](#page-20-0)

kanjiskip xkanjiskip **beling autospacing** autoxspacing  $true/false$ 

 $\forall$ ybaselineshift

<span id="page-12-0"></span> $\mathrm{pT}\mathrm{E}\mathrm{X}$ 

<span id="page-12-2"></span><span id="page-12-1"></span>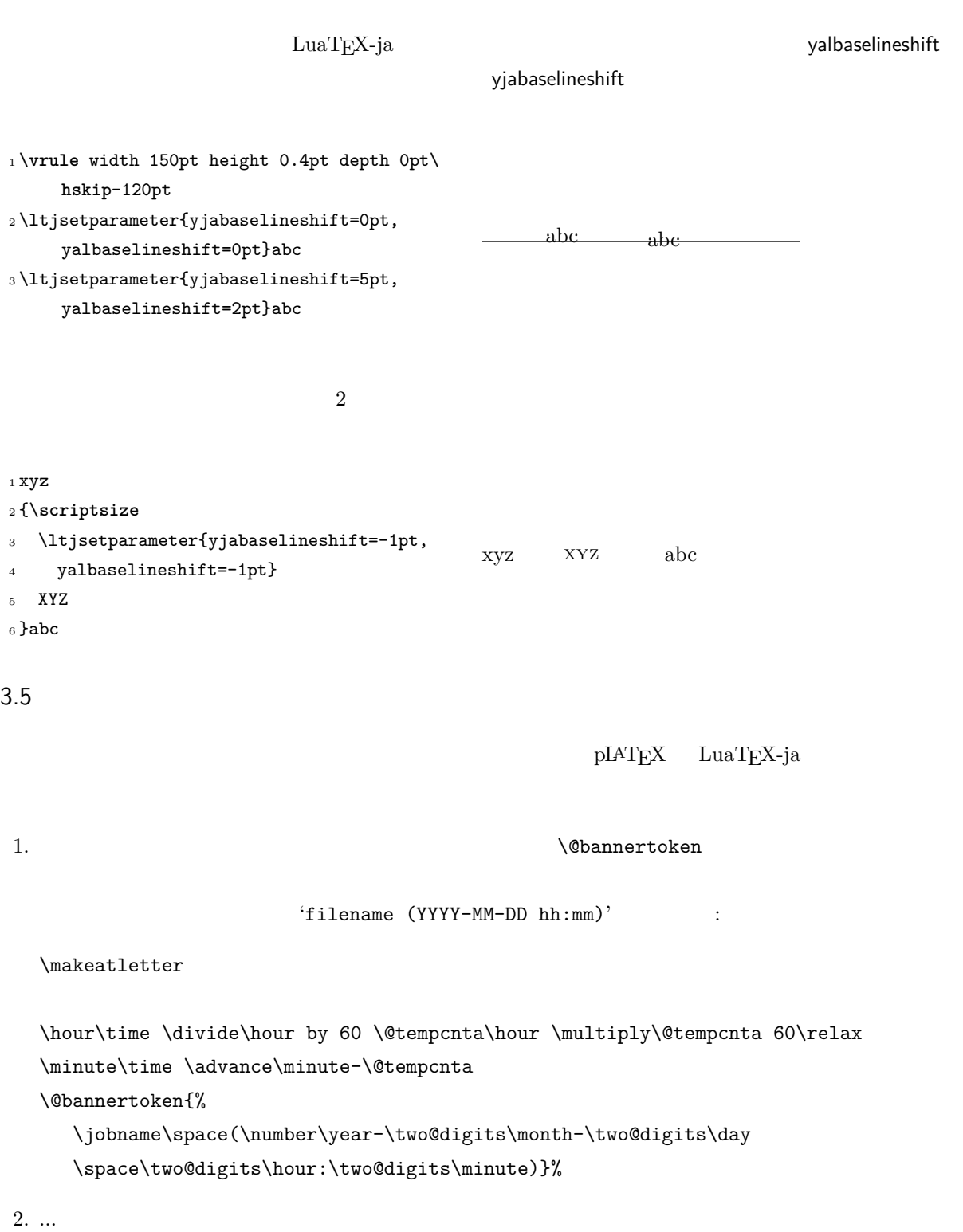

### <span id="page-13-0"></span> $4 \overline{\phantom{a}}$

<span id="page-13-1"></span>4.1  $\setminus$ jfont

 $\mathcal{D}$  and  $\mathcal{D}$  is the  $\mathcal{D}$  $\mathcal{V}$   $\mathcal{V}$   $\mathcal{$ TrueType/OpenType feature <sup>1</sup> \jfont\tradgt={file:ipaexg.ttf:script=latn ;*%* <sup>2</sup> +trad;-kern;jfm=ujis} at 14pt 3 \tradgt{} 當/體/醫/區  $\mathcal{E}$  and  $\mathcal{E}$  and  $\mathcal{E}$   $\mathcal{E}$   $\mathcal{E$  $\label{thm:nontrad}$  $\langle$ *jfont\_cs* $\rangle$  $JFM$   $JFM$  $JFM$   $\jmath$  $JFM$  $jfm=\langle name \rangle$  JFM  $JFM$ jfm- $\langle name \rangle$ .lua JFM LuaT<sub>EX-ja</sub> jfm-ujis.lua LuaTEX-ja JFM JFM upTEX UTF/OTF upnmlminr-h.tfm luatexja-otf  $JFM$ jfm-jis.lua pTEX JIS Jis.tfm JFM jfm-ujis.lua jfm-jis.lua jfm-ujis.lua jfm-jis.lua  $j$ fm-min.lua  $pT$ EX min10.tfm  $JFM$  JFM 2  $JFM$  [4](#page-14-1) jfmvar= $\langle string \rangle$  Sometimes there is a need that ... kern feature LuaTEX-ja 2000 and the United States between  $\frac{1}{\sqrt{2}}$ 

<span id="page-13-2"></span> $\mathbf{JAglue}$  and  $\mathbf{JFM}$  and  $\mathbf{JFM}$  and  $\mathbf{JAM}$ 

<span id="page-13-3"></span> $\overline{^{*1}}$  from:

from:  $\frac{\text{min10}}{\text{min10}}$  . http://argent.shinshu-u.ac.jp/~otobe/tex/files/min10.pdf.

<span id="page-14-1"></span><span id="page-14-0"></span>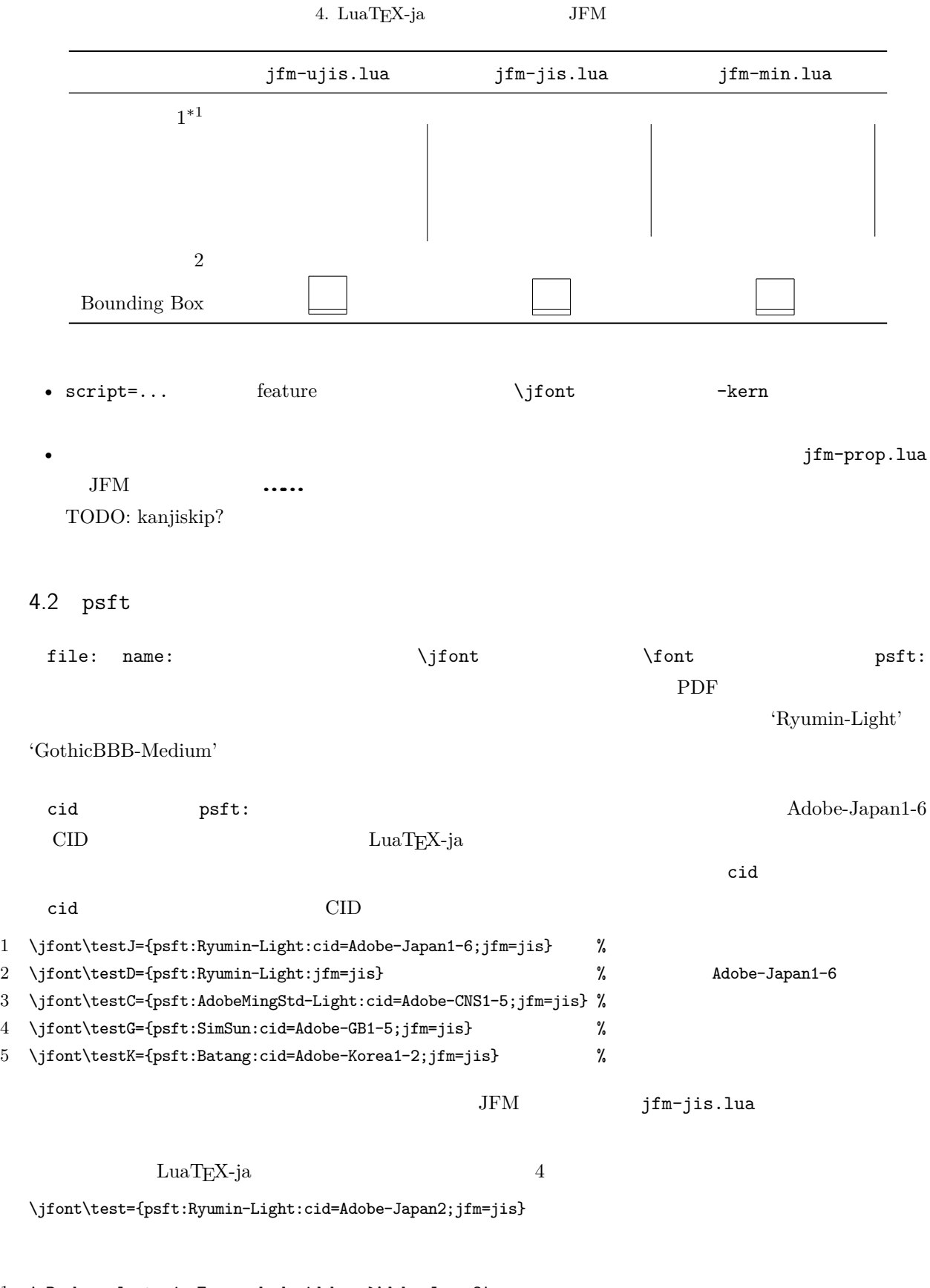

1 ! Package luatexja Error: bad cid key `Adobe-Japan2'.

2

3 See the luatexja package documentation for explanation.

4 Type H <return> for immediate help.

5 <to be read again>  $6 \rightarrow \sqrt{par}$ 7 l.78 8 9 ? h 10 I couldn't find any non-embedded font information for the CID 11 `Adobe-Japan2'. For now, I'll use `Adobe-Japan1-6'. 12 Please contact the LuaTeX-ja project team. 13 ?

#### <span id="page-15-0"></span>4.3 JFM

JFM Lua

luatexja.jfont.define\_jfm { ... }

 $\{ \ldots \}$ JFM design-size

dir= $\langle direction \rangle$ JFM 'yoko'

 $zh=\langle length \rangle$ 

 $zw=\langle length \rangle$ 

 $(height + depth)$ kanjiskip={ $\langle natural \rangle$ ,  $\langle stretch \rangle$ ,  $\langle shrink \rangle\}$ 

 $\lambda$ anjiskip  $\lambda$ [3.2](#page-11-0) hanjiskip  $\lambda$ maxdimen  $\lambda$  $JFM$  $\langle \textit{stretch} \rangle$   $\langle \textit{shrink} \rangle$  design-size  $xkanjiskip=\{\langle natural\rangle, \langle stretch\rangle, \langle shrink\rangle\}$ 

kanjiskip **The Stanjiskip** Skanjiskip  $JFM$  $i \in \omega$  ii  $0$  $JFM$  [0]  $i$ chars={ $\langle character \rangle$ , ...} 0  $i \t i = 0$ ではない.なぜならば,文字クラス 0 には,0 以外の文字クラスに属するものを除いた全ての **JAchar**  $\overline{a}$  0  $\overline{a}$  JAchar 2  $\overline{b}$  $\frac{1}{1}$ 

 $width=$   $\langle length\rangle$ , height= $\langle length\rangle$ , depth= $\langle length\rangle$ , italic= $\langle length\rangle$ 

<span id="page-16-0"></span>![](_page_16_Figure_0.jpeg)

<span id="page-17-3"></span><span id="page-17-2"></span><span id="page-17-1"></span><span id="page-17-0"></span>![](_page_17_Picture_449.jpeg)

<span id="page-18-0"></span>font family  $\{j \in [0, 256\}$   $\{\text{fam } j \in [0, 256\}$ text size jatextfont ={ $\langle jfan \rangle$ ,  $\langle jfont\_cs \rangle$  \textfont  $\langle fam \rangle = \langle font\_cs \rangle$ script size jascriptfont = {\*jfam*},\/*jfont\_cs*} \scriptfont\*fam*}=\/*font\_cs*} scriptscript size jascriptscriptfont = {\ifam\},\ifont\_cs\} \scriptscriptfont\fam\}=\font\_cs\ 2 return <table> new\_jfm\_info 3 end  $j$ fm\_info JFM  $_0$ chars ltjarticle jfm-min.lua 'parbdd'  $0$  LuaT<sub>EX</sub>-ja **luatexja.define\_font**  $\qquad \qquad$  Unicode  $\qquad$ 1 function (<table> jfont\_info, <number> font\_number) 2 return <table> new\_jfont\_info 3 end jfont\_info jfm JFM size  $(=2^{-16}\text{pt})$ var  $\iint$ ont jfmvar=... new\_jfont\_info 3 3 or 3 or  $\frac{1}{2}$  font\_number 1uatexja-otf JFM Adobe-Japan1  $\text{CID}$   $\text{``AJ1-xxx''}$   $\text{LuaTEX-ja}$ **luatexja.find\_char\_class**  $\qquad \qquad$  LuaTEX-ja chr\_code 1 function (<number> char\_class, <table> jfont\_info, <number> chr\_code) 2 if char\_class~=0 then return char\_class 3 else 4 .... 5 return (<number> new\_char\_class or 0) 6 end 7 end char\_class LuaTEX-ja  ${\tt0} \hspace{2.3cm} {\tt new\_char\_class}$ char\_class char\_class char\_class  $\frac{1}{2}$ 

```
LuaTEX-ja
luatexja.set_width \qquad \qquad LuaTEX-ja JAchar
         glyph_node
  1 function (<table> shift_info, <table> jfont_info, <number> char_class)
  2 return <table> new_shift_info
  3 end
       shift_info new_shift_info down left
          test/valign.lua JFM\overline{0} (b): (a)
    • JFM ( ) = 88x, ( ) = 12x OpenType
    • ( ) = 28y, ( ) = 5y TrueType
                           88x
                         \frac{88x}{88x+12x}(28y+5y)-28y=\frac{26}{25}y=1.04y.5 パラメータ
 5.1 \bigcup 5.2 \bigcup\ltjsetparameter \ltjgetparameter LuaTEX-ja
                            \label{cor:main} {\bf LuaTEX-ja} \hbox{\bf \emph{prebreak}pinalty`}=10000 and \text{LuaTrX} hpack filter
 9 b
  \ltjsetparameter \ltjglobalsetparameter
       \langle key \rangle = \langle value \rangle \ltjsetparameter
   \ltjglobalsetparameter \ltjsetparameter \ltjsetparameter
 \ltjglobalsetparameter \globaldefs
  \ltjgetparameter
  _1 \backslash \texttt{l}tjgetparameter{differentjfm},
  2 \ltjgetparameter{autospacing},
  3 \ltjgetparameter{prebreakpenalty}{` }.
                                    average, 1, 10000.
 \ltjgetparameter tex.write()
      ( U + 0020 ) 12 (other)
          10 (space)
```
<span id="page-20-0"></span> $5.2$ 

![](_page_20_Picture_503.jpeg)

![](_page_21_Picture_298.jpeg)

```
average
         both
         large
         small
 jacharrange =\langle ranges\rangle^*kansujichar ={\langle \text{digit}\rangle, \langle \text{chr}\_code\rangle} [\kansujichar]
```
### <span id="page-21-0"></span> $6$

<span id="page-21-1"></span> $6.1$ 

 $\rm pTEX$ 

\kuten \jis \euc \sjis \ucs \kansuji

### <span id="page-21-2"></span> $6.2$  \inhibitglue

![](_page_21_Picture_299.jpeg)

<span id="page-22-1"></span><span id="page-22-0"></span>![](_page_22_Picture_472.jpeg)

 $\langle$ *unified-cmd* $\rangle$ 

•  $\langle al-cmd\rangle$ ,  $\langle ja-cmd\rangle$  \@mathrm @

\DeclareRelationFont{ $\langle ja\text{-}encoding \rangle$ }{ $\langle ja\text{-}family \rangle$ }{ $\langle ja\text{-}series \rangle$ }{ $\langle ja\text{-}shape \rangle$ }  $\{\langle al\text{-}encoding \rangle\}$  $\{\langle al\text{-}family \rangle\}$  $\{\langle al\text{-}series \rangle\}$  $\{\langle al\text{-}shape \rangle\}$  $\overline{A}$  $\overline{a}$ \SetRelationFont **\DeclareRelationFont**  $\Delta$ PeclareRelationFont \userelfont ..... \DeclareRelationFont  $\Set$  RelationFont  $\label{thm:main}$  \fontfamily  $\verb|$ \adjustbaseline ... \fontfamily{ $\langle \textit{family}\rangle$ }  $\text{IATEX } 2\epsilon$  $\langle family \rangle$ •  $\langle ja\text{-}enc\rangle$  $2 \qquad \qquad 1 \qquad \qquad \langle family \rangle$  $\langle ja-enc\rangle$   $\langle fam\rangle$  **\DeclareKanjiFamily**  $\langle enc \rangle$  *(ia-enc*).fd •  $\langle aleenc \rangle$ •  $\langle family \rangle$  *\family*i  $\langle ja-enc \rangle$   $\langle al-enc \rangle$ 文フォントに用いられる.LATEX のオリジナルの実装とは異なり,現在のエンコーディングは h*family*i  $\Set{SetRelationFont}$  $1 \text{stfamily}$  abc  $_2 \backslash \mathtt{SetRelationFont} \{JY3\} \{\mathtt{gt}\} \{\mathtt{m}\} \{\mathtt{OT1}\} \{\mathtt{pag}\} \{\mathtt{Set}}$ m}{n} 3\userelfont\selectfont{} abc abc abc

# <span id="page-24-0"></span> $7.2$

## <span id="page-24-1"></span>8 拡張

### <span id="page-24-2"></span>8.1 luatexja-fontspec.sty

![](_page_24_Picture_259.jpeg)

## <span id="page-24-3"></span>8.2 luatexja-otf.sty

![](_page_24_Picture_260.jpeg)

![](_page_24_Picture_261.jpeg)

 $\verb|CID | \verb|VUTF|$ 

- JAchar
- OpenType feature $\qquad \qquad$  luaotfload luaotfload  $\qquad \qquad$

<span id="page-24-4"></span>![](_page_24_Picture_262.jpeg)

### <span id="page-25-0"></span> $9 \overline{\phantom{a}}$

<span id="page-25-1"></span>![](_page_25_Picture_335.jpeg)

<span id="page-26-0"></span>![](_page_26_Picture_236.jpeg)

 ${\rm Dev\text{-}luates} \tag{*4}$  ${\rm Dev\text{-}luates} \tag{*4}$  ${\rm Dev\text{-}luates} \tag{*4}$  $2 \hspace{1cm} \textrm{ltj@stack}$  $\lambda$ ltj@@group@level  $T_{\text{E}}$ X charprop\_stack\_table charprop\_stack\_table[*i*]  $i$ \ltjsetparameter  $Lu\mathrm{aT}E$ X-ja  $T\mathrm{cT}$ type, subtype, value  $44 \ (user\_defined),\ 30112$ whatsit  $stack\_flag$ れにより,ある水平ボックスの中で代入がなされたかどうかを知ることが可能となる.スタックレベルを *s*  $T_{\text{E}}$ X  $t$  $\bullet$   $stack\_flag$ レベル *s* に格納されている.  $t+1$  *stack\_flag*  $s+1$ •  $stack_{max}$ *stack\_flag*  $t+1$ わりでのパラメータの値はスタックレベル *s* に格納されている. \ltj@@stack \ltj@@group@level  $\qquad$ \directlua{tex.globaldefs=0} 10 **a** a set of  $\alpha$  a set of  $\alpha$  $10.1$  :pTEX  $\textrm{TEX}$  $\mathrm{pT} \mathrm{EX}$  $\mathrm{pT} \mathrm{EX}$  TEX  $\mathrm{TEX}$  $pT$ EX  $T$ EX  $qT$  $4$ • State  $N$ : • State *S*: • State  $M$ :

<span id="page-27-1"></span><span id="page-27-0"></span>• State  $K$ :

<span id="page-27-2"></span> $^{*4}$  [Dev-luatex] tex.currentgrouplevel: Jonathan Sauer  $\qquad \quad \ \ \, 2008/8/19$ 

![](_page_28_Figure_0.jpeg)

<span id="page-28-1"></span> $d := \{3, 4, 6, 7, 8, 11, 12, 13\}, \quad g := \{1, 2\}, \quad j := \text{(Japanese characters)}$ 

![](_page_28_Figure_2.jpeg)

#### <span id="page-28-0"></span>10.2 LuaTEX-ja

<span id="page-28-2"></span> $\rm LuaTEX$  TEX  $\rm TEX$  $process\_input\_buffer$  token\_filter  $TEX$  $10 \t 32$  token\_filter  $\label{eq:3.1} \texttt{process\_input\_buffer} \qquad \qquad \texttt{LuaTEX}$  $\rm LuaTEX-ja$  ${\tt LuaT} {\tt EX-ja}$  $U + FFFF$ F $*5$ 1.  $13$   $5 \text{ (end-of-line)}$  $\,$   $\,$   $\,$   $\,$   $\,$   $\,$  LuaTEX-ja  $\,$  LuaTEX-ja  $\,$ 

 $(\text{any char})^*(\textbf{JAchar}) (\{\text{catcode} = 1\} \cup {\text{catcode} = 2})^*$ 

 $\mathrm{pT}\mathrm{EX}$  werbatim

![](_page_29_Picture_244.jpeg)

**\ltjsetparameter** 

<span id="page-29-1"></span><span id="page-29-0"></span>![](_page_29_Picture_245.jpeg)

## <span id="page-29-2"></span> $11.2$

定義 **1.** クラスタは以下の形のうちのどれかひとつをとる連続的なノードのリストである:

![](_page_30_Picture_500.jpeg)

• The result of the result of the result of the result of the result of the result of the result of the result of the result of the result of the result of the result of the result of the result of the result of the result

![](_page_31_Picture_430.jpeg)

 $\bullet$   $\hspace{1.6cm} glyph\_node$   $\hspace{1.6cm}id\_glyph$ 

<span id="page-31-0"></span> $Np$ 

31

<span id="page-32-1"></span><span id="page-32-0"></span>![](_page_32_Figure_0.jpeg)

![](_page_33_Figure_0.jpeg)

<span id="page-33-0"></span> $*7$  differentjfm

<span id="page-34-2"></span>![](_page_34_Picture_379.jpeg)

![](_page_34_Picture_380.jpeg)

<span id="page-34-1"></span><span id="page-34-0"></span>![](_page_34_Picture_381.jpeg)

![](_page_35_Picture_351.jpeg)

<span id="page-36-0"></span>![](_page_36_Picture_355.jpeg)

<span id="page-37-0"></span>![](_page_37_Picture_509.jpeg)

<span id="page-38-2"></span>![](_page_38_Picture_64.jpeg)

# <span id="page-38-1"></span><span id="page-38-0"></span>12 psft

[1] Victor Eijkhout, *TEX by Topic, A TEXnician's Reference*, Addison-Wesley, 1992.